# Package 'HELP'

April 12, 2022

<span id="page-0-0"></span>Version 1.52.0

Date 2009-09-30

Title Tools for HELP data analysis

Author Reid F. Thompson <reid.thompson@gmail.com>, John M. Greally <john.greally@einstein.yu.edu>, with contributions from Mark Reimers <mreimers@vcu.edu>

Maintainer Reid F. Thompson <reid.thompson@gmail.com>

**Depends**  $R$  ( $>= 2.8.0$ ), stats, graphics, grDevices, Biobase, methods

Description The package contains a modular pipeline for analysis of HELP microarray data, and includes graphical and mathematical tools with more general applications.

License GPL  $(>= 2)$ 

biocViews CpGIsland, DNAMethylation, Microarray, TwoChannel, DataImport, QualityControl, Preprocessing, Visualization

git\_url https://git.bioconductor.org/packages/HELP

git\_branch RELEASE\_3\_14

git\_last\_commit 7d5ef19

git\_last\_commit\_date 2021-10-26

Date/Publication 2022-04-12

### R topics documented:

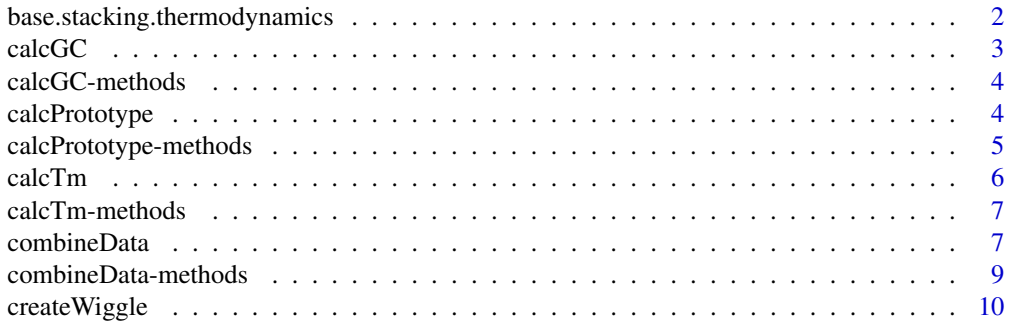

<span id="page-1-0"></span>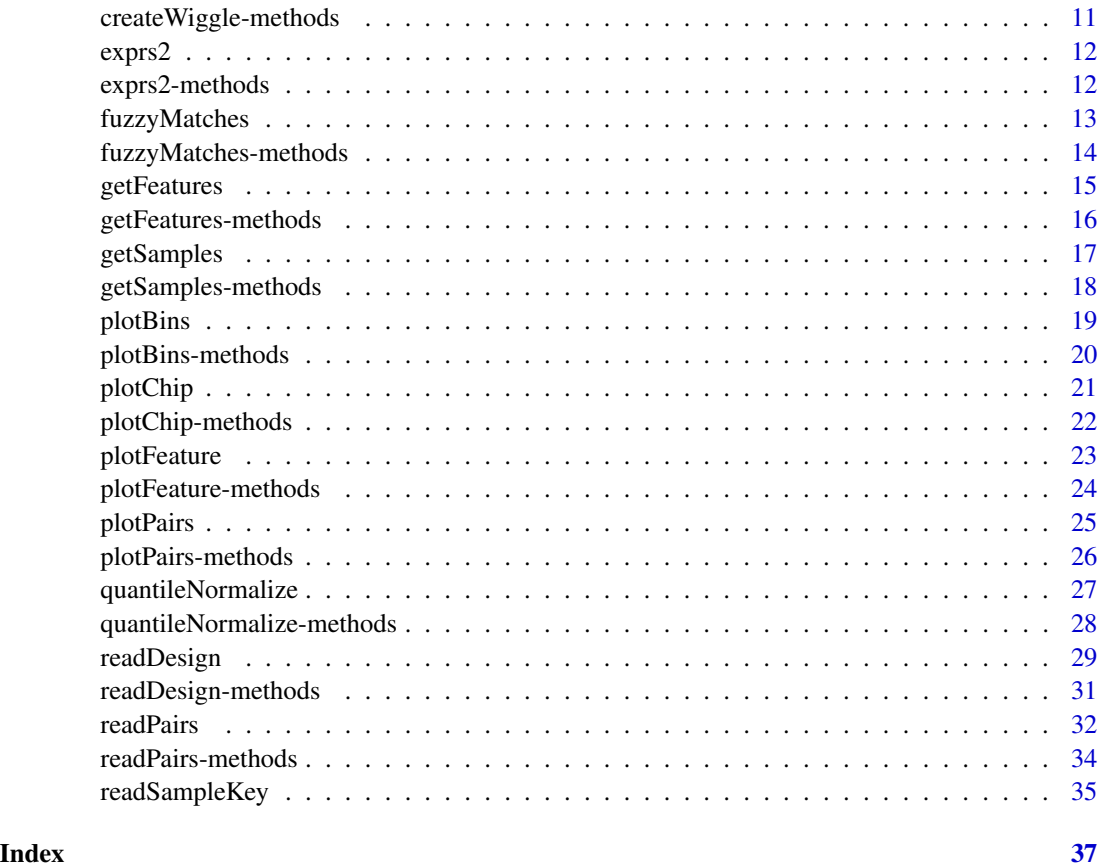

<span id="page-1-1"></span>base.stacking.thermodynamics

*Base-stacking thermodynamic parameters*

### Description

Unified thermodynamic parameters (delta-S and delta-H values) for nearest-neighbor base stacking calculations

#### Usage

```
data(base.stacking.thermodynamics)
```
### Format

A matrix with 2 columns and 16 rows. Column 1 indicates enthalpic parameters (dH) and column 2 indicates entropic parameters (dS). Rows indicate all possible 2bp combinations of "A", "T", "C", and "G" (e.g. "AC")

#### <span id="page-2-0"></span>calcGC 3

### Source

Allawi, H.T. and SantaLucia, J., Jr. (1997) Thermodynamics and NMR of internal G.T mismatches in DNA, *Biochemistry*, 36, 10581-10594.

### Examples

data(base.stacking.thermodynamics)

<span id="page-2-1"></span>calcGC *Calculate GC percent*

#### Description

Function to calculate GC percent from a nucleotide sequence input

#### Usage

 $calcGC(x, \ldots)$ 

#### Arguments

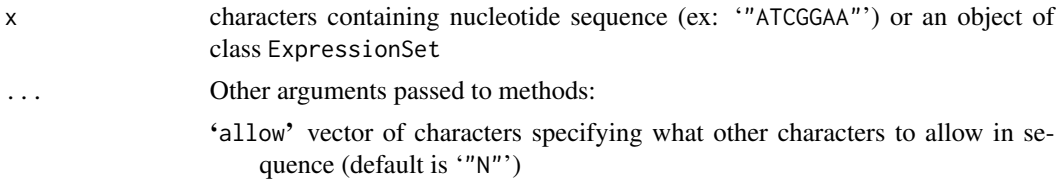

### Value

Returns a numerical value (from ' $\theta$ ' to '1') indicating the C+G content of the sequence, corresponding to the fraction of  $(C+G)/(A+T+C+G...)$ . A value of 'NA' is returned if the function encounters an error that prevents proper calculation of GC percent.

#### Author(s)

Reid F. Thompson (<rthompso@aecom.yu.edu>)

#### See Also

[calcGC-methods](#page-3-1), [calcTm](#page-5-1)

### Examples

```
#demo(pipeline,package="HELP")
```
calcGC("AAAACGCG") calcGC(sequence="cXgXcXgXcXgX",allow="X")

<span id="page-3-1"></span><span id="page-3-0"></span>

### Description

Methods for calculating GC percent from oligonucleotide sequences

### Methods

x = "missing" Handle empty function call

 $x = "NULL"$  Handle empty function call

 $x = "character"$  Handle character input

x = "ExpressionSet" Handle input of an object of class ExpressionSet

### See Also

[calcGC](#page-2-1)

<span id="page-3-2"></span>calcPrototype *Calculate prototype*

### Description

Calculates prototype (trimmed mean) across all samples

### Usage

calcPrototype(x, ...)

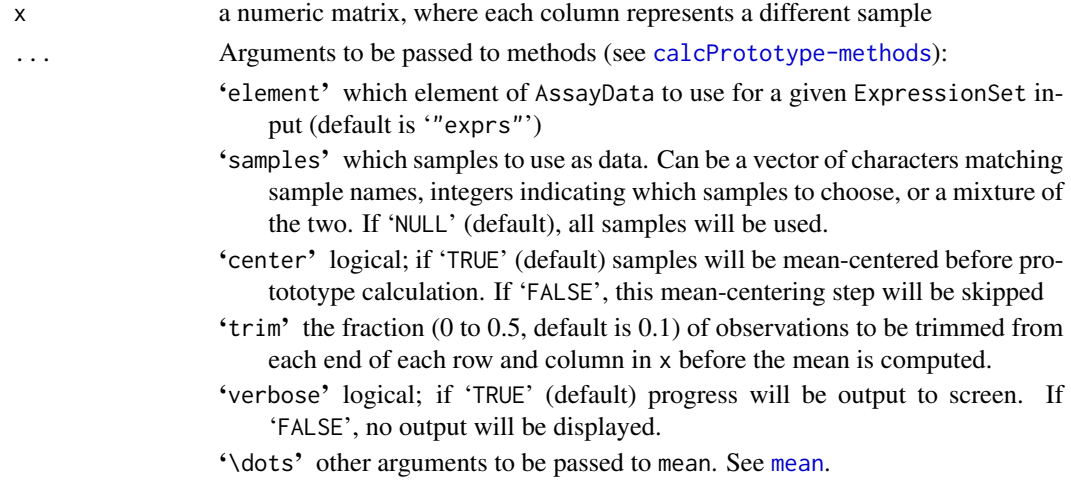

#### <span id="page-4-0"></span>Value

Returns a vector of numerical data, representing the prototype ([trimmed] mean) of all samples in x.

#### Author(s)

Mark Reimers (<mreimers@vcu.edu>), Reid F. Thompson (<rthompso@aecom.yu.edu>)

#### See Also

[calcPrototype-methods](#page-4-1), [mean](#page-0-0)

#### Examples

#demo(pipeline,package="HELP")

```
x <- matrix(data=rep(1:1000,10),nrow=1000,ncol=10)
x <- x*(sample(1:100/100,size=10000,replace=TRUE))
x \leftarrow t(t(x)-1000*(1:10))x[c(1:10,991:1000),]
x.avg <- calcPrototype(x)
x.avg[c(1:10,991:1000)]
```
#rm(x,x.avg)

<span id="page-4-1"></span>calcPrototype-methods *Calculate prototype (methods)*

#### Description

Methods for calculating prototype ([trimmed] mean) across all samples

#### Methods

 $x =$  "missing" Handle empty function call

x = "ExpressionSet" Handle input of an object of class ExpressionSet. Derive data from AssayData.

 $x = "vector"$  Handle vector input as a matrix

 $x = "matrix"$  Handle matrix input

#### Author(s)

Mark Reimers (<mreimers@vcu.edu>), Reid F. Thompson (<rthompso@aecom.yu.edu>)

#### See Also

[calcPrototype](#page-3-2)

<span id="page-5-1"></span><span id="page-5-0"></span>

### Description

Calculate melting temperature (Tm) using the nearest-neighbor base-stacking algorithm and the unified thermodynamic parameters.

#### Usage

 $calC(Tm(x, \ldots))$ 

### Arguments

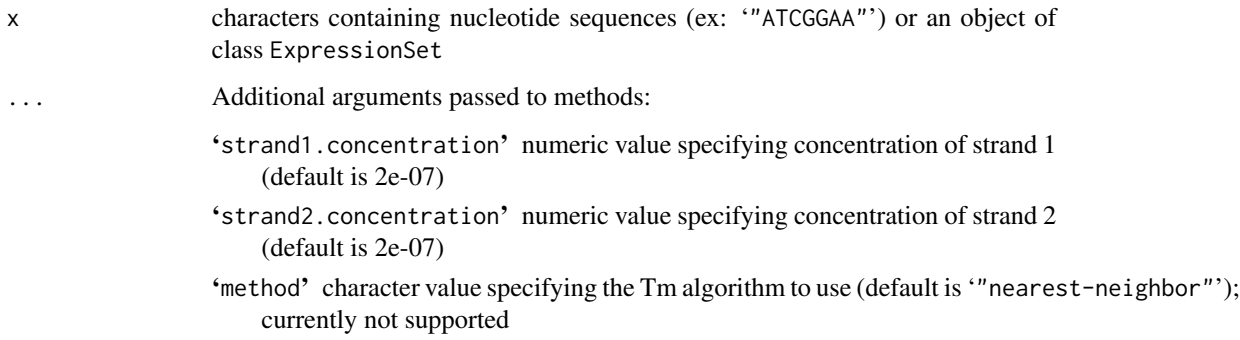

### Value

Returns a numerical value indicating the predicted melting temperature (Tm) of the sequence in degrees Celsius. A value of 'NA' is returned if the function encounters an error that prevents proper Tm calculation.

### Author(s)

Reid F. Thompson (<rthompso@aecom.yu.edu>)

### References

Allawi, H.T. and SantaLucia, J., Jr. (1997) Thermodynamics and NMR of internal G.T mismatches in DNA, *Biochemistry*, 36, 10581-10594.

### See Also

[calcTm-methods](#page-6-1), [base.stacking.thermodynamics](#page-1-1), [calcGC](#page-2-1)

### <span id="page-6-0"></span>calcTm-methods 7

### Examples

#demo(pipeline,package="HELP")

```
calcTm("GTGTGGCTACAGGTGGGCCGTGGCGCACCTAAGTGAGGACAGAGAACAAC")
calcTm("GTGTGGCTACAGGTGGGCCGTGGCGCACCTAAGTGAGGACAGAGAACAAC",strand1.concentration=1E-5,strand2.concentration=2E-8)
```
<span id="page-6-1"></span>calcTm-methods *Calculate Tm (methods)*

### Description

Methods for calculating melting temperature (Tm) of nucleotide sequences

### Methods

 $x =$  "missing" Handle empty function call

 $x = "NULL"$  Handle empty function call

 $x = "character"$  Handle character input

x = "ExpressionSet" Handle input of an object of class ExpressionSet

#### See Also

[calcTm](#page-5-1)

<span id="page-6-2"></span>combineData *Combine data*

#### Description

Calculate trimmed and/or weighted means of groups of rows in a given data matrix.

#### Usage

```
combineData(x, y, w, ...)
```
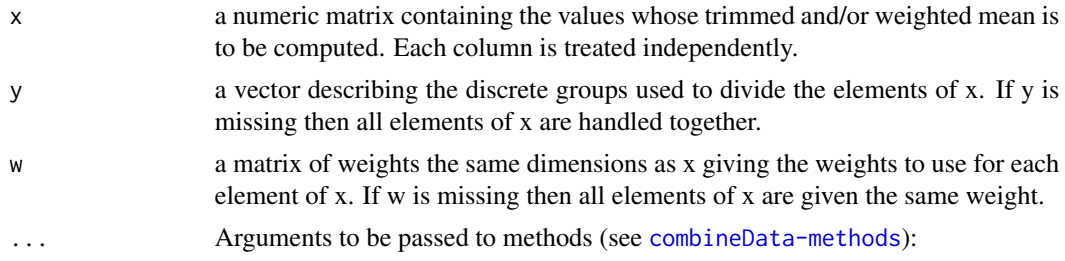

- <span id="page-7-0"></span>'trim' the fraction (0 to 0.5, default is 0) of observations to be trimmed from each group of rows in x according to y.
- 'na.rm' logical; if 'TRUE', missing values are removed from x and y and z. If 'FALSE' any missing values cause an error.
- 'element' which element of AssayData to use for a given ExpressionSet input (default is '"exprs"')
- 'feature.group' which element of featureData to use as binning variable (default is NULL). Can be a character matching varLabel or simply an integer indicating which feature to choose. See [getFeatures](#page-14-1).
- 'element.weight' which element of AssayData to use for a given ExpressionSet input. If NULL (default), weighting is not performed.
- 'feature.weight' which element of featureData to use as weighting variable (default is NULL). Can be a character matching varLabel or simply an integer indicating which feature to choose. See [getFeatures](#page-14-1).
- 'samples' which samples to use as data. Can be a vector of characters matching sample names, integers indicating which samples to choose, or a mixture of the two. If 'NULL' (default), all samples will be used.

'\dots' other arguments not handled at this time.

### Value

Returns a matrix of combined numerical data, where each row represents the summary of a group of elements from the corresponding column in x.

#### Note

Each column in data matrix treated separately.

#### Author(s)

Reid F. Thompson (<rthompso@aecom.yu.edu>)

#### See Also

[combineData-methods](#page-8-1), [mean](#page-0-0), [weighted.mean](#page-0-0)

#### Examples

```
#demo(pipeline,package="HELP")
```

```
x \le -1:100combineData(x,w=x/100)
weighted.mean(x,w=x/100)
```

```
y <- sample(c("a","b","c",1:3),size=100,replace=TRUE)
combineData(cbind(x,x,2*x),y,trim=0.5)
```
#rm(x,y)

<span id="page-8-1"></span><span id="page-8-0"></span>combineData-methods *Combine data (methods)*

#### **Description**

Methods for calculating trimmed and/or weighted means of groups of rows in a given data matrix.

#### Methods

- $x =$  "missing",  $y =$  "missing",  $w =$  "missing" Handle empty function call
- $x = "vector", y = "missing", w = "missing"$  Handle partially empty function call. Reinterpret with default parameters instead of missing values.
- $x = "vector", y = "missing", w = "vector"$  Handle partially empty function call. Reinterpret with default parameters instead of missing values.
- $x = "vector", y = "vector", w = "missing"$  Handle partially empty function call. Reinterpret with default parameters instead of missing values.
- $x = "vector", y = "vector", w = "vector"$  Handle input of three vectors specifying data, grouping, and weighting information, respectively. Note that the data and weighting inputs are handled as matrices.
- $x = "matrix", y = "vector", w = "missing"$  Handle partially empty function call. Reinterpret with default parameters instead of missing values.
- $x = "matrix", y = "vector", w = "matrix"$  Handle input of one matrix, one vector, and one matrix specifying data, grouping, and weighting information, respectively.
- $x = "ExpressionSet", y = "missing", w = "missing"$  Handle input of an object of class Expression Set. Derive grouping and weighting data from featureData and AssayDataElement, respectively.
- $x =$  "ExpressionSet",  $y =$  "vector",  $w =$  "missing" Handle input of an object of class ExpressionSet and a vector specifying grouping information. Derive weighting data from codeAssayDataElement.

#### Author(s)

Reid F. Thompson (<rthompso@aecom.yu.edu>)

#### See Also

[combineData](#page-6-2)

<span id="page-9-1"></span><span id="page-9-0"></span>

### Description

Create and write a wiggle track (UCSC Genome Browser format) to flat file

### Usage

createWiggle(x, y, ...)

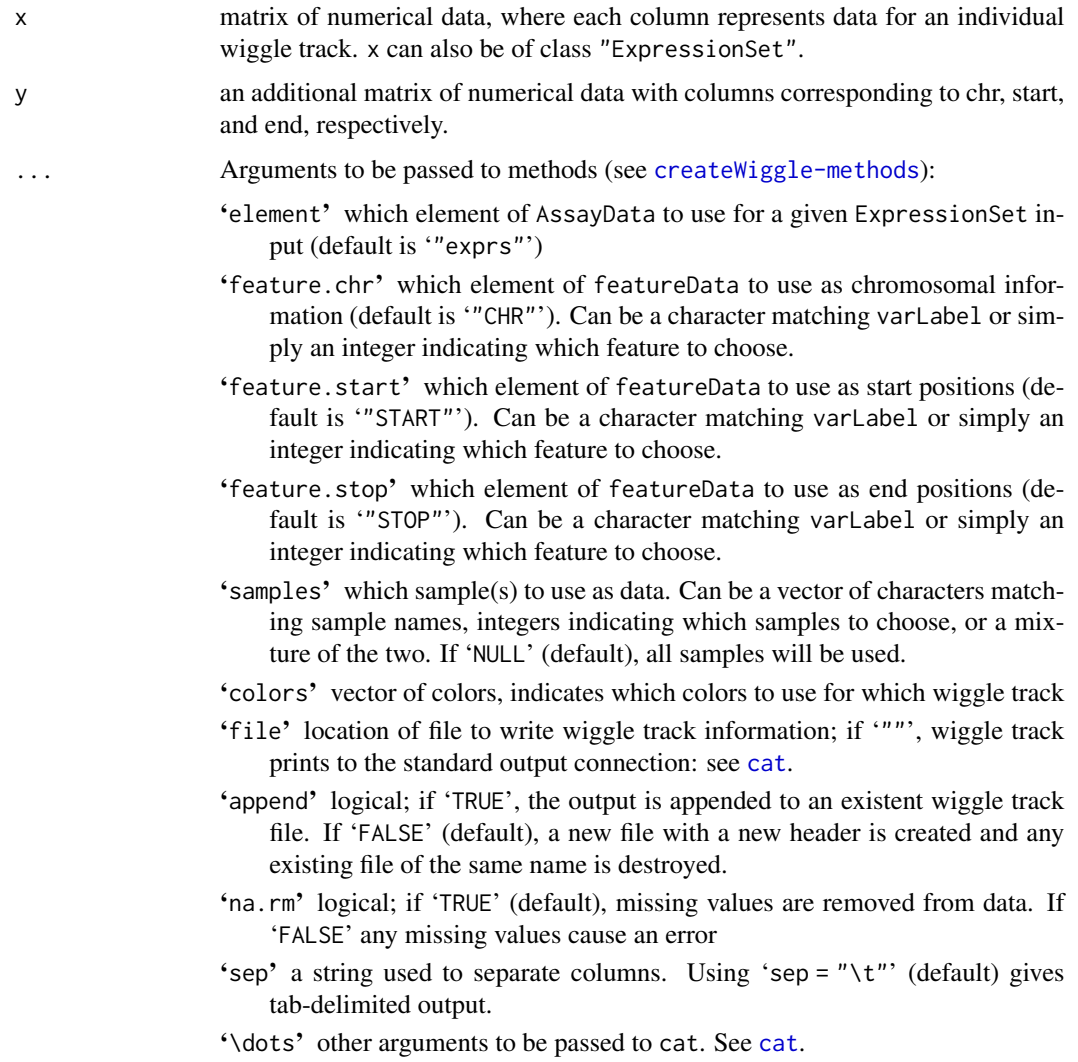

#### <span id="page-10-0"></span>Author(s)

Reid F. Thompson (<rthompso@aecom.yu.edu>)

#### References

UCSC Genome Browser, <http://genome.ucsc.edu/goldenPath/help/customTrack.html>: Kent, W.J., Sugnet, C. W., Furey, T. S., Roskin, K.M., Pringle, T. H., Zahler, A. M., and Haussler, D. The Human Genome Browser at UCSC. *Genome Res*. 12(6), 996-1006 (2002).

### See Also

[write](#page-0-0), [cat](#page-0-0)

#### Examples

```
#demo(pipeline,package="HELP")
```

```
chr <- rep("chr1", 500)
start <- (1:500)*200
end <- start+199
data <- sample(5*(1:10000/10000)-2, size=500)
data <- cbind(data, abs(data), -1*data)
colnames(data) <- c("data", "abs", "opposite")
createWiggle(data, cbind(chr, start, end))
```

```
#rm(chr, start, end, data)
```
<span id="page-10-1"></span>createWiggle-methods *Create wiggle track (methods)*

#### Description

Methods for creating wiggle tracks

#### Methods

- $x =$  "missing",  $y =$  "missing" Handle empty function call
- $x = "ExpressionSet", y = "missing"$  Handle input of an object of class ExpressionSet. Derive features from FeatureData.
- $x = "ExpressionSet", y = "matrix"$  Handle input of an object of class ExpressionSet. Derive features from matrix input
- $x = "vector", y = "matrix"$  Handle vector input

 $x = "matrix", y = "matrix"$  Handle matrix input

#### Author(s)

Reid F. Thompson (<rthompso@aecom.yu.edu>)

### <span id="page-11-0"></span>See Also

[createWiggle](#page-9-1)

<span id="page-11-1"></span>exprs2 *Retrieve microarray data (for signal channel 2) from ExpressionSets*

#### Description

Access (and/or assign) data for signal channel 2 in a given ExpressionSet object

#### Usage

exprs2(object) exprs2(object) <- value

### Arguments

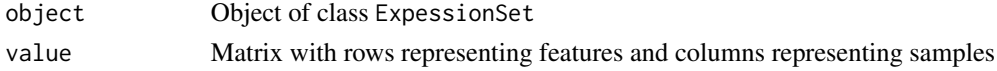

#### Value

exprs2 returns a (usually large!) matrix of values

### Author(s)

Reid F. Thompson (<rthompso@aecom.yu.edu>)

### Examples

```
#demo(pipeline,package="HELP")
```
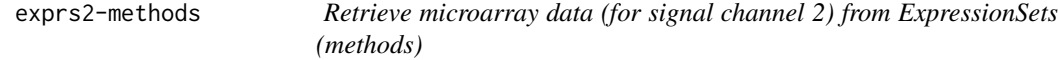

### Description

Methods for accessing (and/or assigning) data for signal channel 2 in a given ExpressionSet object

### Methods

object = "missing" Handle empty function call object = "ExpressionSet" Handle input of an object of class ExpressionSet object = "ExpressionSet", value = "missing" Handle empty function call object = "ExpressionSet", value = "matrix" Handle input of an object of class ExpressionSete

### <span id="page-12-0"></span>fuzzyMatches 13

### See Also

[exprs2](#page-11-1)

<span id="page-12-1"></span>fuzzyMatches *Fuzzy matching*

### Description

Match and reinterpret a vector in terms of a second vector, essentially using the second vector as a key to interpret the first.

### Usage

fuzzyMatches(x, y, ...)

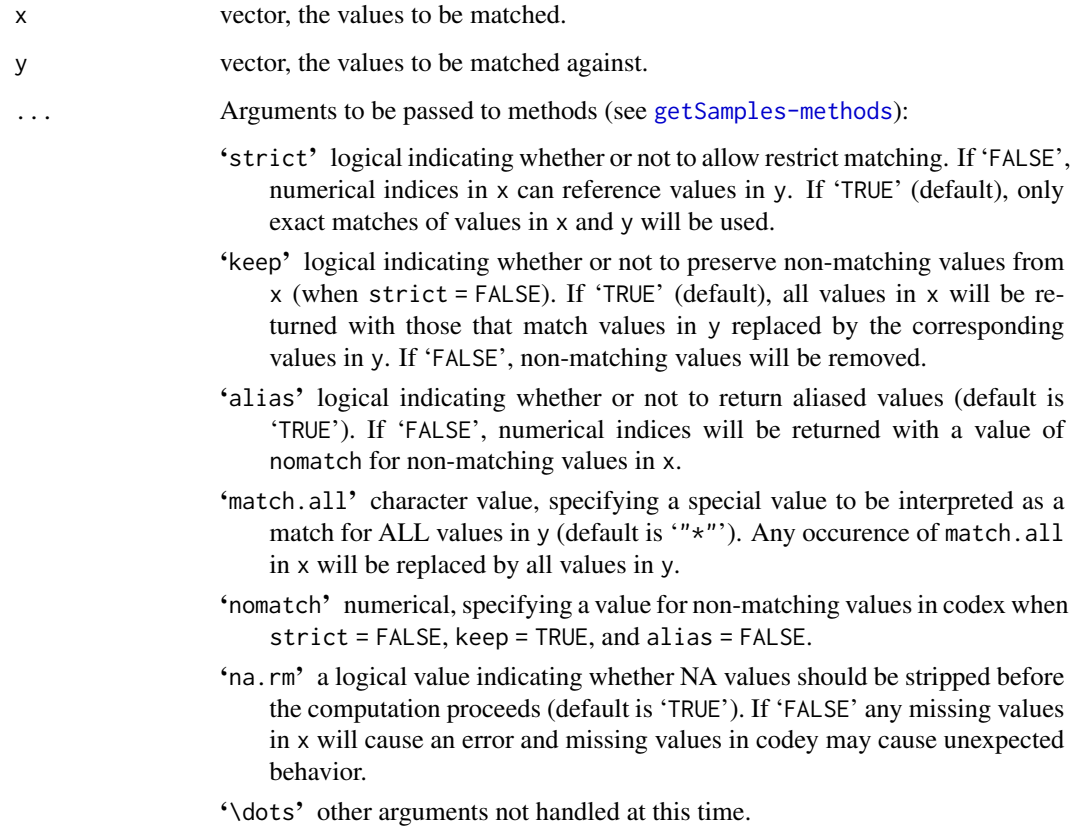

### Details

This function employs multiple stages of matching between two vectors. First, the values in x are matched against y to find any exact matches. Next, numerical values in x are used to retrieve the corresponding positions in y. All unmatched values may be retained or dropped (depending on the value of keep), and a list of unique values is returned. Note that a value of match.all in x will be interpreted as a match for ALL values in y, and therefore replaced with the contents of y.

### Value

Returns a vector of unique values in x, that match values in y according to the parameters described above.

### Author(s)

Reid F. Thompson (<rthompso@aecom.yu.edu>)

### See Also

[fuzzyMatches-methods](#page-13-1), [match](#page-0-0)

#### Examples

```
a \leftarrow c(1, "four", "missing")b \leq c ("one", "two", "three", "four")
fuzzyMatches(a, b)
fuzzyMatches(a, b, strict=FALSE)
fuzzyMatches(a, b, strict=FALSE, alias=FALSE)
fuzzyMatches(a, b, strict=FALSE, keep=FALSE)
```
<span id="page-13-1"></span>fuzzyMatches-methods *Fuzzy matching (methods)*

#### Description

Methods for matching and reinterpreting a vector in terms of a second vector, essentially using the second vector as a key to interpreting the first.

#### Methods

 $x =$  "missing",  $y =$  "missing" Handle empty function call  $x = "vector", y = "missing"$  Handle empty function call  $x = "vector", y = "NULL"$  Handle empty function call  $x = "vector", y = "vector"$  Handle input of two vectors.  $x = "NULL", y = "vector"$  Handle empty function call

<span id="page-13-0"></span>

### <span id="page-14-0"></span>getFeatures 15

#### Author(s)

Reid F. Thompson (<rthompso@aecom.yu.edu>)

#### See Also

[fuzzyMatches](#page-12-1)

<span id="page-14-1"></span>getFeatures *Get features (methods)*

### Description

Fetch a subset of features from a given data structure

#### Usage

getFeatures(x, y, ...)

### Arguments

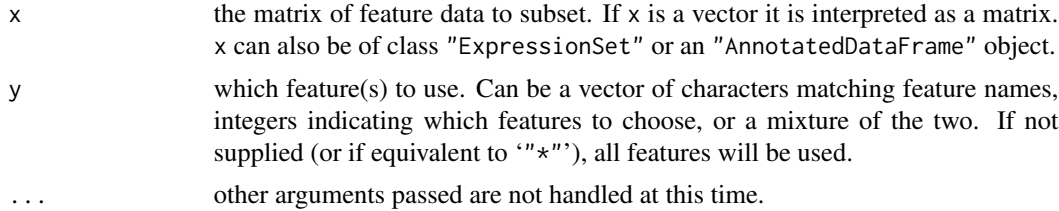

### Value

Returns a matrix of values corresponding to a subset of features from the data structure supplied, where columns correspond to features. Function halts if no features to return.

#### Author(s)

Reid F. Thompson (<rthompso@aecom.yu.edu>)

#### See Also

[getFeatures-methods](#page-15-1)

### Examples

```
data(sample.ExpressionSet)
df <- data.frame(x=1:500,y=501:1000, row.names=featureNames(sample.ExpressionSet))
featureData(sample.ExpressionSet) <- new("AnnotatedDataFrame", data=df, dimLabels=c("featureNames", ""))
getFeatures(sample.ExpressionSet, "y")[1:10]
```
#### <span id="page-15-1"></span><span id="page-15-0"></span>Description

Methods for fetching a subset of features from a given data structure

#### Methods

- $x =$  "missing",  $y =$  "missing" Handle empty function call
- x = "ExpressionSet", y = "missing" Handle input of an object of class ExpressionSet. Select all feature data.
- $x = "ExpressionSet", y = "NULL"$  Handle input of an object of class ExpressionSet. Select all feature data.
- $x =$  "ExpressionSet",  $y =$  "vector" Handle input of an object of class ExpressionSet. Select a subset of features.
- $x = "AnnotatedDataFrame", y = "missing"$  Handle input of an AnnotatedDataFrame object. Select all feature data.
- x = "AnnotatedDataFrame", y = "NULL" Handle input of an AnnotatedDataFrame object. Select all feature data.
- $x = "AnnotatedDataFrame", y = "vector"$  Handle input of an AnnotatedDataFrame object. Select a subset of features.
- $x = "vector", y = "missing"$  Handle input of a vector (interpreted as a matrix). Select all feature data
- $x = "vector", y = "NULL"$  Handle input of a vector (interpreted as a matrix). Select all feature data
- $x = "vector", y = "vector"$  Handle input of two vectors specifying feature data and feature subset information, respectively.
- $x =$  "matrix",  $y =$  "vector" Handle input of a matrix and a vector specifying feature data and feature subset information, respectively.

### Author(s)

Reid F. Thompson (<rthompso@aecom.yu.edu>)

#### See Also

#### [getFeatures](#page-14-1)

<span id="page-16-1"></span><span id="page-16-0"></span>getSamples *Get samples*

### Description

Fetch a subset of samples from a given data structure

#### Usage

getSamples(x, y, ...)

#### Arguments

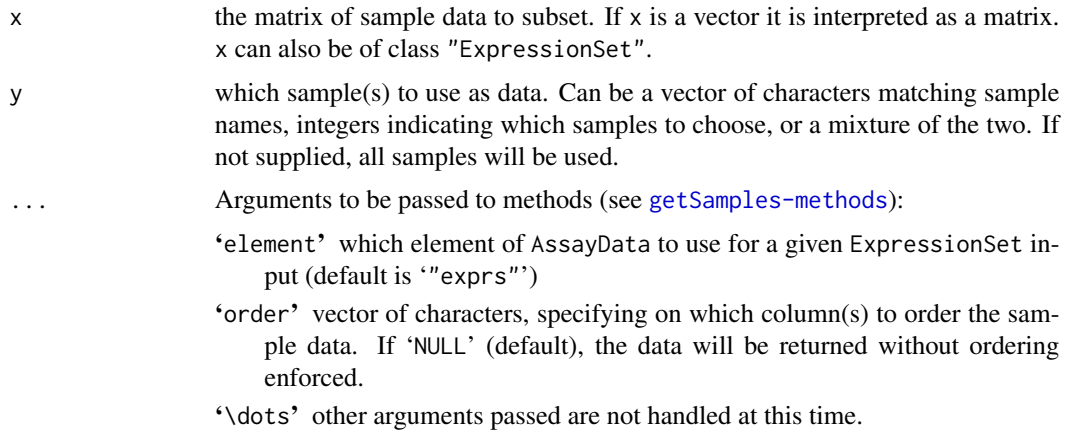

### Value

Returns a matrix of values corresponding to a subset of samples from the data supplied, where columns correspond to samples. Function halts if no samples to return.

### Author(s)

Reid F. Thompson (<rthompso@aecom.yu.edu>)

#### See Also

[getSamples-methods](#page-17-1)

### Examples

```
data(sample.ExpressionSet)
se.ABC <- getSamples(sample.ExpressionSet, c("A", "B", "C"), element="se.exprs")
se.ABC[1:10,]
```
<span id="page-17-1"></span><span id="page-17-0"></span>getSamples-methods *Get samples (methods)*

#### Description

Methods for fetching subsets of samples from various data structures

#### Methods

- $x =$  "missing",  $y =$  "missing" Handle empty function call
- $x = "ExpressionSet", y = "missing"$  Handle input of an object of class ExpressionSet. Select data for all samples.
- $x = "ExpressionSet", y = "NULL"$  Handle input of an object of class ExpressionSet. Select data for all samples.
- $x = "ExpressionSet", y = "vector"$  Handle input of an object of class Expression Set. Select data for a subset of samples.
- $x = "vector", y = "missing"$  Handle input of a vector (interpreted as a matrix). Select data for all samples.
- $x = "vector", y = "NULL"$  Handle input of a vector (interpreted as a matrix). Select data for all samples.
- $x = "vector", y = "vector"$  Handle input of two vectors specifying data and sample subset information, respectively.
- $x = "matrix", y = "missing"$  Handle input of a matrix. Select data for all samples.
- $x = "matrix", y = "NULL"$  Handle input of a matrix. Select data for all samples.
- $x =$  "matrix",  $y =$  "vector" Handle input of a matrix and a vector specifying data and sample subset information, respectively.

#### Author(s)

Reid F. Thompson (<rthompso@aecom.yu.edu>)

### See Also

[getSamples](#page-16-1)

<span id="page-18-1"></span><span id="page-18-0"></span>plotBins *Plot bins*

### Description

Plot densities of multiple bins of data, divided by a sliding window approach

### Usage

plotBins(x, y, ...)

### Arguments

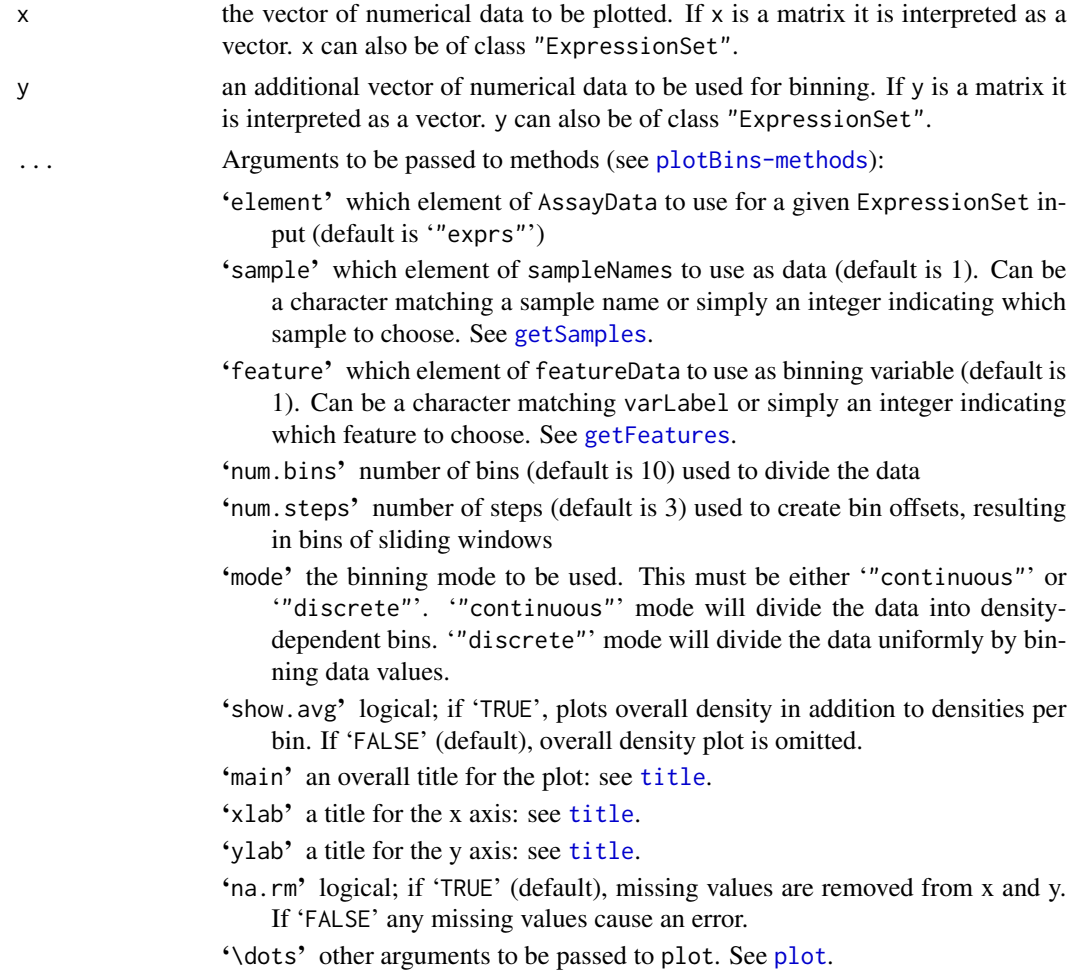

### Author(s)

Reid F. Thompson (<rthompso@aecom.yu.edu>)

#### See Also

[plotBins-methods](#page-19-1), [density](#page-0-0), [quantile](#page-0-0)

#### Examples

```
#demo(pipeline,package="HELP")
x \le -1:1000y <- sample(1:50,size=1000,replace=TRUE)
plotBins(x,y,show.avg=TRUE,main="Random binning data",xlab="1:1000")
```
 $#rm(x,y)$ 

<span id="page-19-1"></span>plotBins-methods *Plot bins (methods)*

#### **Description**

Methods for plotting densities of multiple bins of data, divided by a sliding window approach

#### Methods

 $x =$  "missing",  $y =$  "missing" Handle empty function call

- $x = "matrix", y = "missing"$  Handle matrix input, reinterpret function call with two vector input if matrix has two columns, otherwise handle as empty function call
- $x = "vector", y = "missing"$  Handle empty function call
- $x = "vector", y = "ExpressionSet"$  Handle input of an object of class ExpressionSet. Derive binning information from this class but use data from a vector input.
- $x = "vector", y = "vector"$  Handle input of two vectors specifying data and binning information, respectively.
- $x = "matrix", y = "matrix"$  Handle matrix input, reinterpret function call with vector input
- $x = "matrix", y = "vector"$  Handle matrix input, reinterpret function call with vector input
- $x = "ExpressionSet", y = "missing"$  Handle input of an object of class Expression Set. Derive both data and binning information from a single object.
- $x = "ExpressionSet", y = "vector"$  Handle input of an object of class Expression Set. Derive data from this class but use binning information from a vector input.
- $x =$  "ExpressionSet",  $y =$  "ExpressionSet" Handle input of two objects of class ExpressionSet. Derive data and binning information from each one, respectively.

#### Author(s)

Reid F. Thompson (<rthompso@aecom.yu.edu>)

#### See Also

[plotBins](#page-18-1)

<span id="page-19-0"></span>

<span id="page-20-1"></span><span id="page-20-0"></span>

## Description

Graphic display of spatially-linked data, particularly applicable for microarrays

### Usage

plotChip(x, y, z, ...)

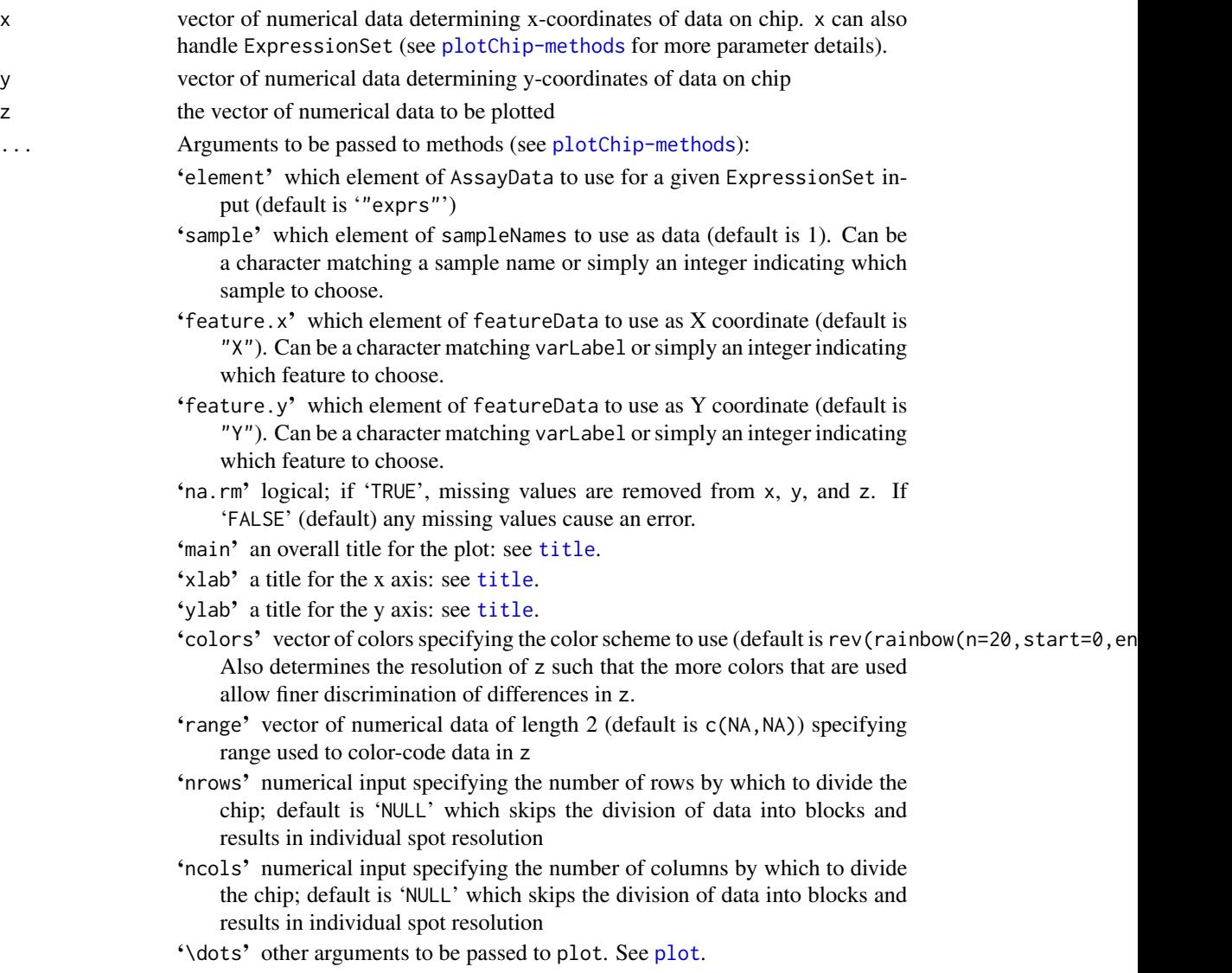

#### <span id="page-21-0"></span>Author(s)

Reid F. Thompson <rthompso@aecom.yu.edu>, Mark Reimers <mreimers@vcu.edu>

#### See Also

[plotChip-methods](#page-21-1)

#### Examples

```
#demo(pipeline,package="HELP")
x <- rep(1:100,100)
y <- rep(1:100,each=100)
z <- x*(1001:11000/1000)
z \leq z-mean(z)
z <- z*(sample(1:10000/10000)+1)
plotChip(x,y,z,main="Curved gradient",xlab="x",ylab="y")
```
plotChip(x,y,sample(1:10000,size=10000),colors=gray(0:50/50),range=c(1,10000),main="Random noise")

 $#rm(x,y,z)$ 

<span id="page-21-1"></span>plotChip-methods *Plot chip image (methods)*

#### **Description**

Methods for graphic display of spatially-linked data, particularly applicable for microarrays

#### Methods

- $x =$  "missing",  $y =$  "missing",  $z =$  "missing" Handle empty function call
- $x = "matrix", y = "missing", z = "missing"$  Handle matrix input, extract information, and reinterpret function call with appropriate vectors
- $x = "ExpressionSet", y = "missing", z = "missing"$  Handle input of an object of class Expression Set. Derive both data and position information from a single object.
- $x = "ExpressionSet", y = "vector", z = "missing"$  Handle input of an object of class Expression Set. Derive position information from this object, but the corresponding data from vector input.
- $x = "ExpressionSet", y = "ExpressionSet", z = "missing"$  Handle input of two objects of class ExpressionSet. Derive position information and data from each one, respectively.
- $x = "vector", y = "vector", z = "ExpressionSet"$  Handle input of an object of class Expression Set. Derive data from this object, but the corresponding position information from vector input.
- $x = "vector", y = "vector", z = "vector"$  Handle input of three vectors. Derive X and Y positions and data from each one, respectively.

### <span id="page-22-0"></span>plotFeature 23

### Author(s)

Reid F. Thompson (<rthompso@aecom.yu.edu>), Mark Reimers (<mreimers@vcu.edu>)

#### See Also

[plotChip](#page-20-1)

plotFeature *Plot feature versus two-color intensity*

### Description

Graphical display of featureData (ex: fragment size) versus two-color signal intensity data

### Usage

plotFeature(x, y, ...)

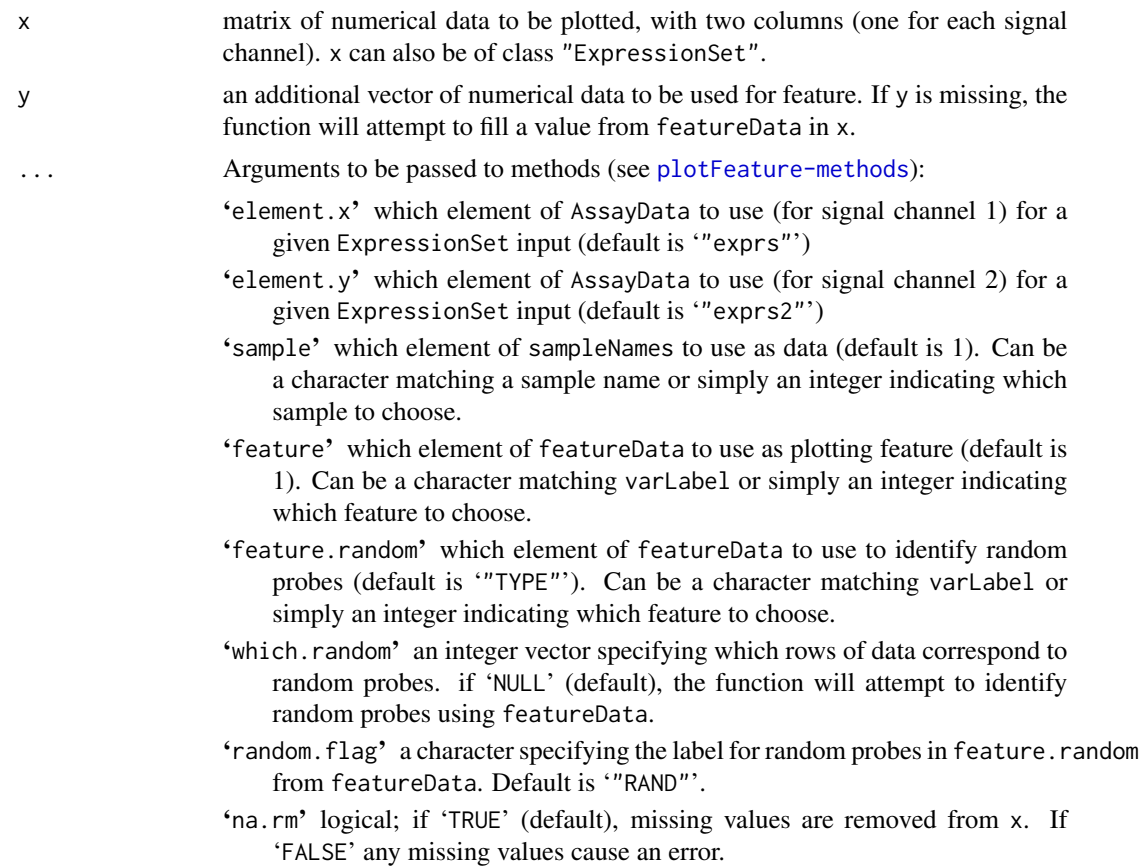

- <span id="page-23-0"></span>'limit' numerical input specifying the maximum number of points to plot (default is 10,000). if 'NULL', all points will be used.
- 'cutoff' a numerical input specifying the value below which signal intensities from channel 1 can be considered "failed" probes. If 'NULL' (default), the function will attempt to calculate a cutoff from random probe information.
- 'cutoff2' a numerical input specifying the value below which signal intensities from channel 2 can be considered "failed" probes. If 'NULL' (default), the function will attempt to calculate a cutoff from random probe information.
- 'main' an overall [title](#page-0-0) for the plot: see title.
- 'xlab' a title for the x axis (default is '"Fragment size (bp)"'): see [title](#page-0-0).
- 'ylab' a title for the y axis for signal channel 1 (default is '"log(MspI)"'): see [title](#page-0-0).
- 'ylab2' a title for the y axis for signal channel 2 (default is '"log(HpaII)"'): see [title](#page-0-0).
- 'cex' numerical value (default is 0.2) giving the amount by which plotting text and symbols should be scaled relative to the default.
- '\dots' other arguments to be passed to plot. See [plot](#page-0-0).

#### Author(s)

Reid F. Thompson (<rthompso@aecom.yu.edu>)

#### See Also

[plotFeature-methods](#page-23-1)

#### Examples

#demo(pipeline,package="HELP")

```
msp1 <- sample(8000:16000/1000, size=1000)
msp1 <- msp1[order(msp1)]
hpa2 <- sample(8000:16000/1000, size=1000)
hpa2 <- hpa2[order(hpa2)]
size <- sample((1:1000)*1.8+200, size=1000)
rand <- which.min(abs(msp1-quantile(msp1, 0.25)))
plotFeature(cbind(msp1, hpa2), size, which.random=(rand-20):(rand+20), main="Random")
```

```
#rm(msp1, hpa2, size, rand)
```
<span id="page-23-1"></span>plotFeature-methods *Plot feature versus two-color intensity (methods)*

#### Description

Methods for plotting featureData (ex: fragment size) versus two-color signal intensity data

#### <span id="page-24-0"></span>plotPairs 25

### Methods

- $x =$  "missing",  $y =$  "missing" Handle empty function call
- $x = "ExpressionSet", y = "missing"$  Handle input of an object of class ExpressionSet. Derive both data and feature information from a single object.
- $x = "ExpressionSet", y = "vector"$  Handle input of an object of class ExpressionSet. Derive data from this class but use feature values from a vector input.
- $x = "matrix", y = "vector"$  Handle matrix input, where each of two columns in matrix represents data from one signal channel. Feature data is derived from values from a vector input.

<span id="page-24-1"></span>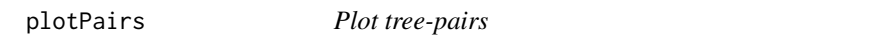

### Description

Pairwise comparison of samples producing a matrix of scatterplots and a corresponding dendrogram

### Usage

plotPairs(x, ...)

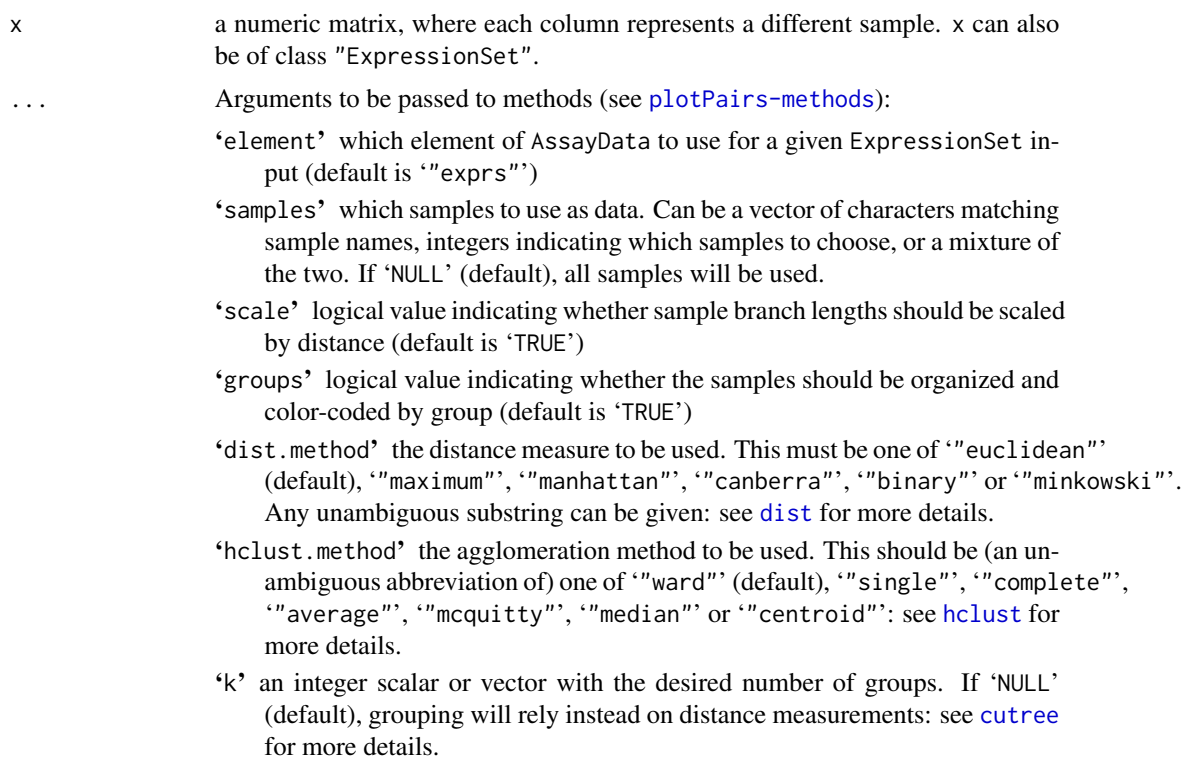

- 'cor.method' the correlation algorithm to be used. This must be one of '"pearson"' (default), '"kendall"', or '"spearman"'. Any unambiguous substring can be given: see [cor](#page-0-0) for more details.
- '\dots' other arguments to be passed to pairs or dist. See [pairs](#page-0-0), [dist](#page-0-0).

#### <span id="page-25-0"></span>Author(s)

Reid F. Thompson (<rthompso@aecom.yu.edu>)

### See Also

[plotPairs-methods](#page-25-1), [dist](#page-0-0), [hclust](#page-0-0), [dendrogram](#page-0-0), [cutree](#page-0-0), [pairs](#page-0-0)

### Examples

#demo(pipeline,package="HELP")

```
x <- sample(1:10000,size=10000)
x <- cbind(x,x+5,x*sample((1000:2000)/1000,size=10000,replace=TRUE),sample(-1*(1:10000),size=10000))
colnames(x) <- c("x","x+5","spread","random")
plotPairs(x)
```
 $\#rm(m(x))$ 

<span id="page-25-1"></span>plotPairs-methods *Plot tree-pairs (methods)*

#### **Description**

Methods for pairwise comparison of samples producing a matrix of scatterplots and a corresponding dendrogram

#### Methods

 $x =$  "missing" Handle empty function call

 $x =$ "matrix" Handle matrix input

x = "ExpressionSet" Handle input of an object of class ExpressionSet. Derive data from AssayData.

#### Author(s)

Reid F. Thompson (<rthompso@aecom.yu.edu>)

### See Also

[plotPairs](#page-24-1)

<span id="page-26-1"></span><span id="page-26-0"></span>quantileNormalize *Quantile normalization*

### Description

Apply quantile normalization to multiple bins of data, divided by a sliding window approach

### Usage

quantileNormalize(x, y, ...)

### Arguments

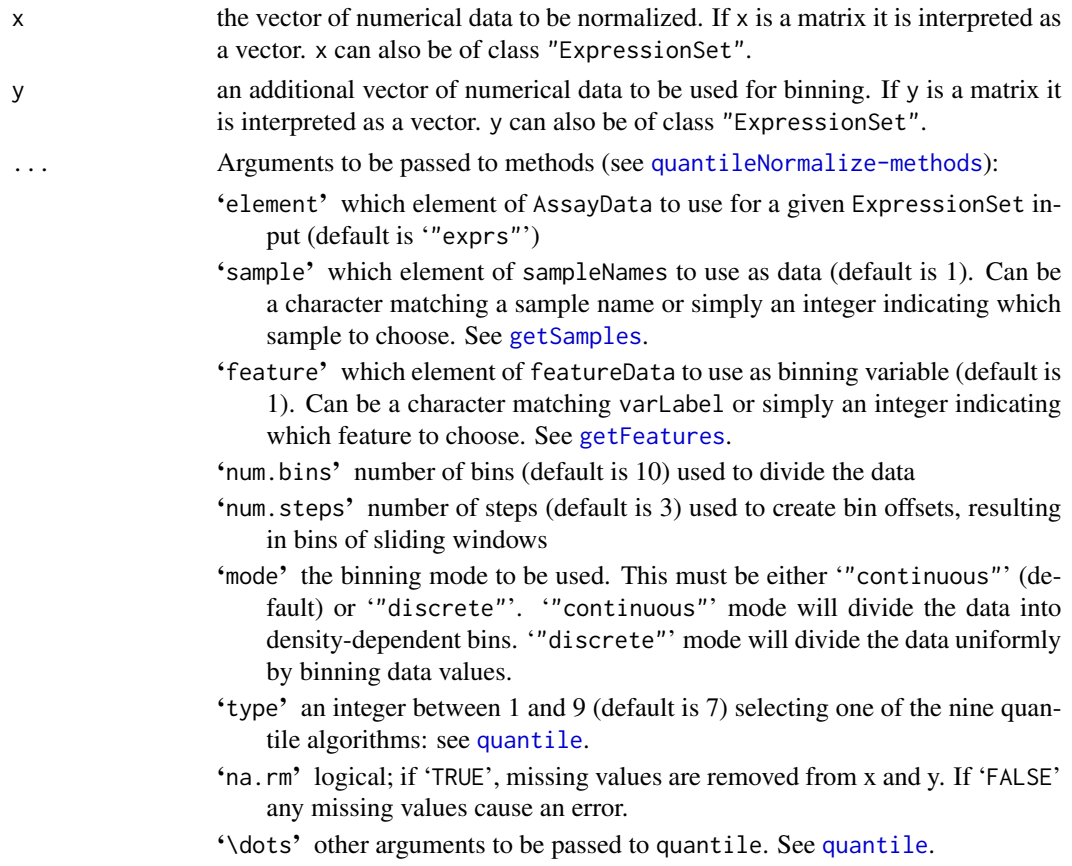

### Value

Returns a vector of normalized numerical data according to input parameters.

### Author(s)

Reid F. Thompson (<rthompso@aecom.yu.edu>)

#### See Also

[quantileNormalize-methods](#page-27-1), [quantile](#page-0-0)

#### Examples

#demo(pipeline,package="HELP")

```
x <- rep(1:100,10)+10*rep(1:10,each=100)
y <- rep(1:20,each=50)
d <- density(quantileNormalize(x,y,num.bins=20,num.steps=1,mode="discrete"))
plot(density(x))
lines(d$x,d$y/3,col="red")
```
#rm(x,y,d)

<span id="page-27-1"></span>quantileNormalize-methods

*Quantile normalization (methods)*

#### Description

Methods for applying quantile normalization to multiple bins of data, divided by a sliding window approach

#### Methods

- $x =$  "missing",  $y =$  "missing" Handle empty function call
- $x = "matrix", y = "missing"$  Handle matrix input, reinterpret function call with two vector input if matrix has two columns, otherwise handle as empty function call
- $x = "vector", y = "missing"$  Handle empty function call
- x = "vector", y = "ExpressionSet" Handle input of an object of class ExpressionSet. Derive binning information from this class but use data from a vector input.
- $x = "vector", y = "vector"$  Handle input of two vectors specifying data and binning information, respectively.
- $x = "ExpressionSet", y = "missing"$  Handle input of an object of class Expression Set. Derive both data and binning information from a single object.
- $x = "ExpressionSet", y = "vector"$  Handle input of an object of class ExpressionSet. Derive data from this class but use binning information from a vector input.
- $x = "ExpressionSet", y = "ExpressionSet"$  Handle input of two objects of class ExpressionSet. Derive data and binning information from each one, respectively.

#### Author(s)

Reid F. Thompson (<rthompso@aecom.yu.edu>)

<span id="page-27-0"></span>

### <span id="page-28-0"></span>readDesign 29

#### See Also

[quantileNormalize](#page-26-1)

<span id="page-28-1"></span>readDesign *Read NimbleGen design files*

#### Description

Function to extract array design information from corresponding files in the Nimblegen .ndf and .ngd formats.

#### Usage

readDesign(x, y, z, ...)

#### Arguments

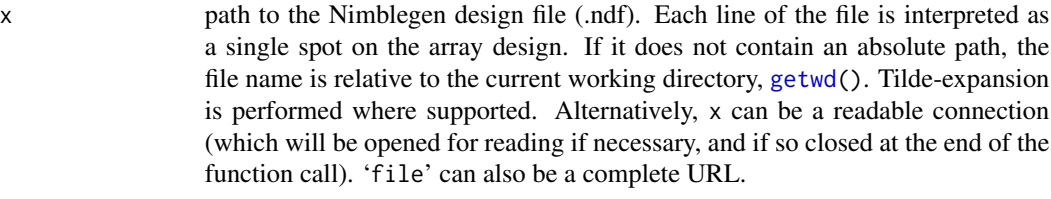

y path to the Nimblegen gene descriptions file (.ngd). Each line of the file is interpreted as a single locus. If it does not contain an absolute path, the file name is relative to the current working directory, [getwd\(](#page-0-0)). Tilde-expansion is performed where supported. Alternatively, y can be a readable connection (which will be opened for reading if necessary, and if so closed at the end of the function call). 'file' can also be a complete URL.

z object in which to store design information from files. Can be an ExpressionSet, in which case design information will be stored in featureData.

... Arguments to be passed to methods (see [readDesign-methods](#page-30-1)):

'path' a character vector containing a single full path name to which filenames will be appended. If 'NULL', filenames (x and y) are treated as is.

'comment.char' character: a character vector of length one containing a single character or an empty string (default is " $\forall$ #"'). Use '""' to turn off the interpretation of comments altogether.

'sep' the field separator character (default is '"\t"'). Values on each line of the file are separated by this character. If 'sep  $=$  ""' the separator is "white space", that is one or more spaces, tabs, newlines or carriage returns.

'quote' the set of quoting characters (default is '"\""'). To disable quoting altogether, use quote = "". See [scan](#page-0-0) for the behavior on quotes embedded in quotes. Quoting is only considered for columns read as character, which is all of them unless 'colClasses' is specified.

'eSet' ExpressionSet input (default is new("ExpressionSet")) in which to store design information in featureData

'\dots' other arguments to be passed to read.table. See [read.table](#page-0-0).

#### <span id="page-29-0"></span>Value

Returns an ExpressionSet filled with featureData containing the following featureColumns:

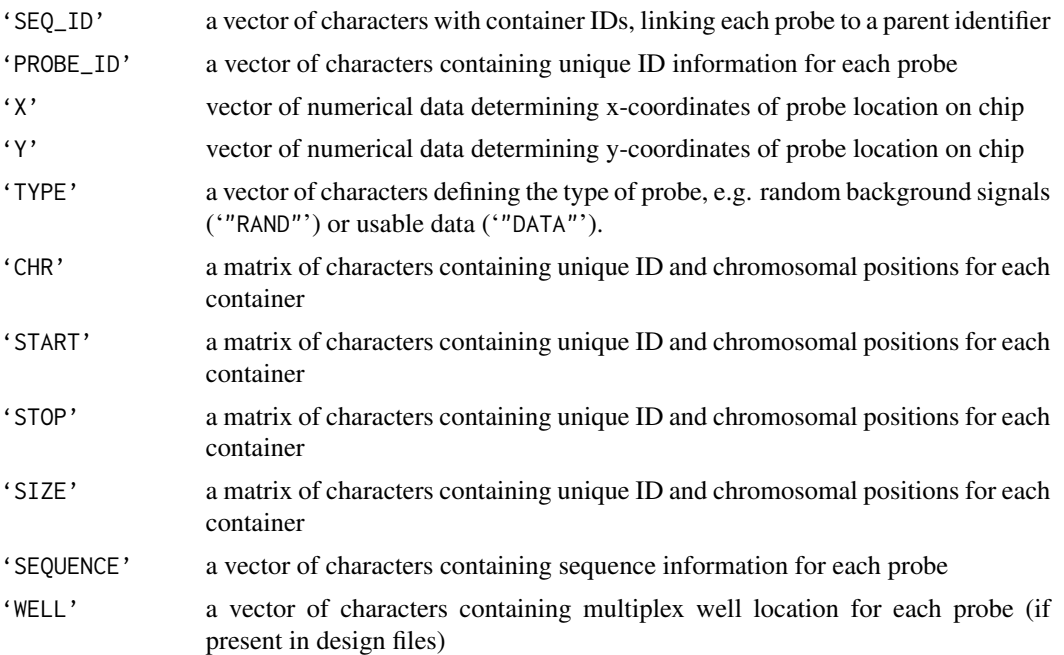

#### Author(s)

Reid F. Thompson (<rthompso@aecom.yu.edu>)

#### See Also

[readDesign-methods](#page-30-1), [read.table](#page-0-0)

### Examples

#demo(pipeline, package="HELP")

```
chr <- rep("chr1", 500)
start <- (1:500)*200
stop <- start+199
x \le -1:500seqids <- sample(1:50, size=500, replace=TRUE)
cat("#COMMENT\nSEQ_ID\tCHROMOSOME\tSTART\tSTOP\n", file="./read.design.test.ngd")
table.ngd <- cbind(seqids, chr, start, stop)
write.table(table.ngd, file="./read.design.test.ngd", append=TRUE, col.names=FALSE, row.names=FALSE, quote=FALSE
cat("#COMMENT\nSEQ_ID\tX\tY\tPROBE_ID\tCONTAINER\tPROBE_SEQUENCE\tPROBE_DESIGN_ID\n", file="./read.design.test
sequence <- rep("NNNNNNNN", 500)
table.ndf <- cbind(seqids, x, x, x, x, sequence, x)
write.table(table.ndf, file="./read.design.test.ndf", append=TRUE, col.names=FALSE, row.names=FALSE, quote=FALSE
x <- readDesign("./read.design.test.ndf", "./read.design.test.ngd")
seqids[1:10]
```
### <span id="page-30-0"></span>readDesign-methods 31

```
pData(featureData(x))$"SEQ_ID"[1:10]
#rm(table.ngd, table.ndf, chr, start, stop, x, seqids, sequence)
#file.remove("./read.design.test.ngd")
#file.remove("./read.design.test.ndf")
```
<span id="page-30-1"></span>readDesign-methods *Read NimbleGen design files (methods)*

#### **Description**

Methods for extracting array design information from corresponding files in the Nimblegen .ndf and .ngd formats.

#### Methods

- $x =$  "missing",  $y =$  "missing",  $z =$  "missing" Handle empty function call
- $x = "vector", y = "missing", z = "missing"$  Handle single vector input. If two values specified in vector, reinterpret function call with two character inputs. Otherwise, handle as empty function call.
- $x = "vector", y = "vector", z = "missing"$  Handle two vector input. If vectors of unit length, reinterpret function call with two character inputs. Otherwise, handle as improper function call.
- $x =$  "character",  $y =$  "character",  $z =$  "ExpressionSet" Handle two character vector inputs, each specifiying a filename to use when reading design information. Design information will be written to an ExpressionSet.
- $x =$  "character",  $y =$  "character",  $z =$  "character" Handle two character vector inputs, each specifiying a filename to use when reading design information. Design information will be written to a database.

### Author(s)

Reid F. Thompson (<rthompso@aecom.yu.edu>)

### See Also

[readDesign](#page-28-1)

<span id="page-31-1"></span><span id="page-31-0"></span>

### Description

Function to extract data from corresponding files in the Nimblegen .pair format.

### Usage

readPairs(x, y, z, ...)

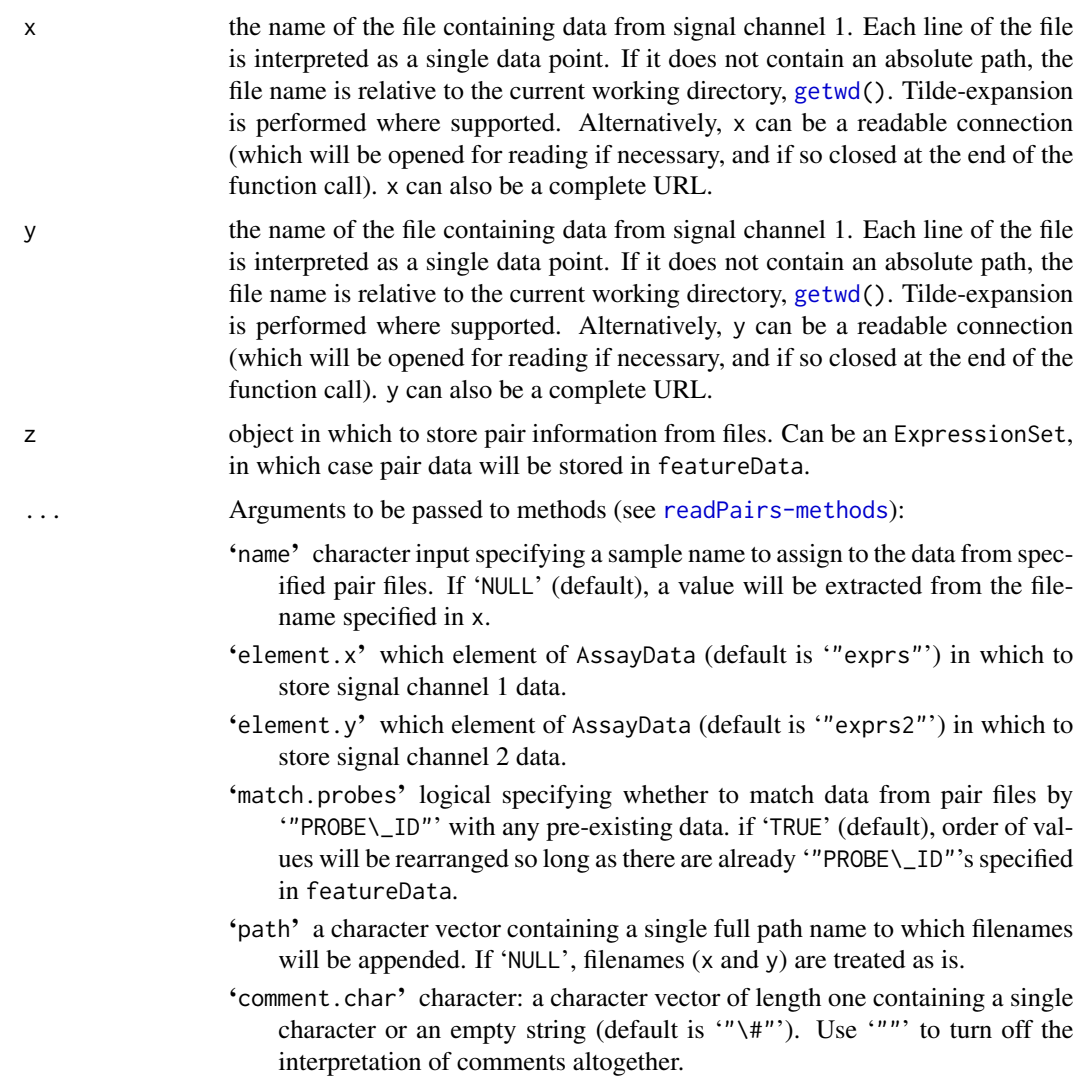

#### <span id="page-32-0"></span>readPairs 33

- 'sep' the field separator character (default is '"\t"'). Values on each line of the file are separated by this character. If 'sep  $=$  ""' the separator is "white space", that is one or more spaces, tabs, newlines or carriage returns.
- 'quote' the set of quoting characters (default is '"\""'). To disable quoting altogether, use quote = "". See [scan](#page-0-0) for the behaviour on quotes embedded in quotes. Quoting is only considered for columns read as character, which is all of them unless 'colClasses' is specified.
- 'eSet' ExpressionSet input (default is new("ExpressionSet")) in which to store pair information in assayData
- 'verbose' logical; if 'TRUE' (default) progress will be output to screen. If 'FALSE', no output will be displayed.
- '\dots' other arguments to be passed to read.table. See [read.table](#page-0-0).

#### Value

Returns an ExpressionSet filled with assayData containing matrices of data from both signal channels.

and featureData containing the following featureColumns:

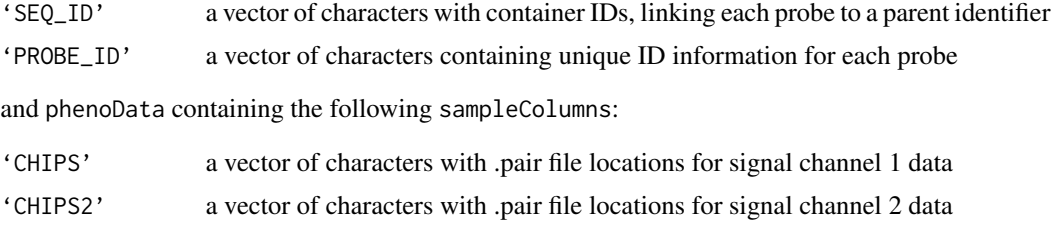

#### Author(s)

Reid F. Thompson (<rthompso@aecom.yu.edu>)

#### See Also

[readPairs-methods](#page-33-1), [read.table](#page-0-0)

#### Examples

```
#demo(pipeline,package="HELP")
```

```
x < -1:500y \le -rev(x)data <- sample(8000:10000/1000,size=500)
seqids <- sample(1:50,size=500,replace=TRUE)
cat("#COMMENT\nSEQ_ID\tPROBE_ID\tX\tY\tPM\n",file="./read.pair.test.1")
table.1 <- cbind(seqids,y,x,x,data)
write.table(table.1,file="./read.pair.test.1",append=TRUE,col.names=FALSE,row.names=FALSE,quote=FALSE,sep="\t")
cat("#COMMENT\nSEQ_ID\tPROBE_ID\tX\tY\tPM\n",file="./read.pair.test.2")
table.2 \leftarrow \text{cbind}(seqids, y, x, x, rev(data))write.table(table.2,file="./read.pair.test.2",append=TRUE,col.names=FALSE,row.names=FALSE,quote=FALSE,sep="\t")
x <- readPairs("./read.pair.test.1","./read.pair.test.2")
```

```
c(seqids[1],y[1],data[1],rev(data)[1])
pData(featureData(x))$"SEQ_ID"[1]
pData(featureData(x))$"PROBE_ID"[1]
assayDataElement(x, "exprs")[1]
assayDataElement(x, "exprs2")[1]
#rm(table.1,table.2,x,y,data,seqids)
#file.remove("./read.pair.test.1")
#file.remove("./read.pair.test.2")
```
<span id="page-33-1"></span>readPairs-methods *Read Nimblegen .pair files (methods)*

#### Description

Methods for extracting data from corresponding files in the Nimblegen .pair format.

#### Methods

```
x = "missing", y = "missing", z = "missing" Handle empty function call
```
- $x = "vector", y = "missing", z = "missing"$  Handle single vector input. If two values specified in vector, reinterpret function call with two character inputs. Otherwise, handle as empty function call.
- $x = "vector", y = "vector", z = "missing"$  Handle two vector input. If vectors of unit length, reinterpret function call with two character inputs. Otherwise, handle as improper function call.
- $x =$  "character",  $y =$  "character",  $z =$  "ExpressionSet" Handle two character vector inputs, each specifiying a filename to use when reading pair information. Pair data will be written to an ExpressionSet object.
- $x =$  "character",  $y =$  "character",  $z =$  "character" Handle two character vector inputs, each specifiying a filename to use when reading pair information. Pair data will be written to a database.

#### Author(s)

Reid F. Thompson (<rthompso@aecom.yu.edu>)

#### See Also

[readPairs](#page-31-1)

#### <span id="page-34-0"></span>Description

Function to extract sample key data from a file and link chip ID information with aliases if they exist.

#### Usage

```
readSampleKey(file = NULL, chips = NULL, comment.char = "#", sep = "\t")
```
### Arguments

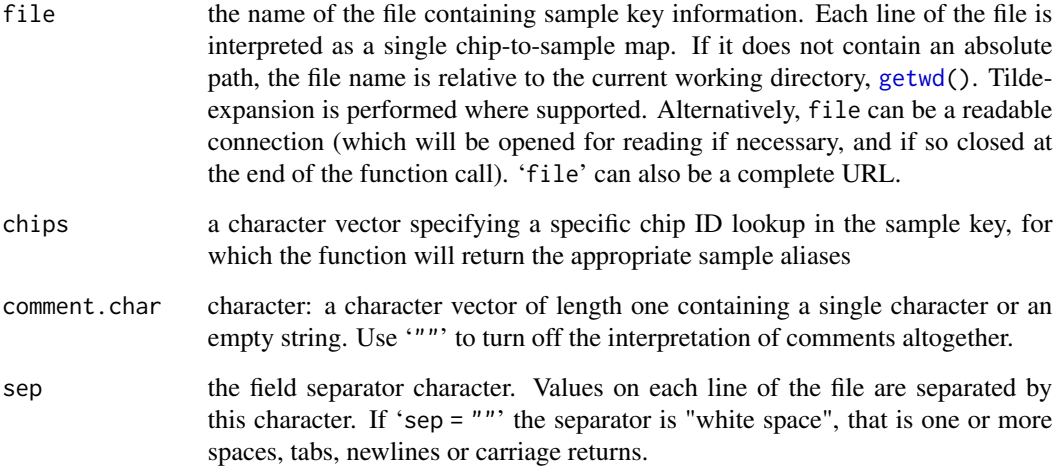

### Value

Returns a character vector of sample alias information corresponding to the chips present in the sample key or a subset thereof, specified by the chips input.

#### Author(s)

Reid F. Thompson (<rthompso@aecom.yu.edu>)

### See Also

[read.table](#page-0-0)

### Examples

```
#demo(pipeline,package="HELP")
```

```
cat("#COMMENT\nCHIP_ID\tSAMPLE\n",file="./sample.key.txt")
write.table(cbind(1:10,1001:1010),file="./sample.key.txt",append=TRUE,col.names=FALSE,row.names=FALSE,quote=FA
readSampleKey(file="./sample.key.txt")
readSampleKey(file="./sample.key.txt",chips=c(7:10,"NA1","NA2"))
```

```
#file.remove("./sample.key.txt")
```
# <span id="page-36-0"></span>**Index**

∗ IO readDesign, [29](#page-28-0) readPairs, [32](#page-31-0) readSampleKey, [35](#page-34-0) ∗ arith calcGC, [3](#page-2-0) calcTm, [6](#page-5-0) combineData, [7](#page-6-0) ∗ array calcPrototype, [4](#page-3-0) quantileNormalize, [27](#page-26-0) ∗ attribute getFeatures, [15](#page-14-0) getSamples, [17](#page-16-0) ∗ datasets base.stacking.thermodynamics, [2](#page-1-0) ∗ file readDesign, [29](#page-28-0) readPairs, [32](#page-31-0) readSampleKey, [35](#page-34-0) ∗ hplot plotBins, [19](#page-18-0) plotChip, [21](#page-20-0) plotFeature, [23](#page-22-0) plotPairs, [25](#page-24-0) ∗ manip exprs2, [12](#page-11-0) fuzzyMatches, [13](#page-12-0) ∗ methods calcGC-methods, [4](#page-3-0) calcPrototype-methods, [5](#page-4-0) calcTm-methods, [7](#page-6-0) combineData-methods, [9](#page-8-0) createWiggle-methods, [11](#page-10-0) exprs2-methods, [12](#page-11-0) fuzzyMatches-methods, [14](#page-13-0) getFeatures-methods, [16](#page-15-0) getSamples-methods, [18](#page-17-0) plotBins-methods, [20](#page-19-0)

plotChip-methods, [22](#page-21-0) plotFeature-methods, [24](#page-23-0) plotPairs-methods, [26](#page-25-0) quantileNormalize-methods, [28](#page-27-0) readDesign-methods, [31](#page-30-0) readPairs-methods, [34](#page-33-0) ∗ print createWiggle, [10](#page-9-0) ∗ utilities calcGC, [3](#page-2-0) calcTm, [6](#page-5-0) base.stacking.thermodynamics, [2,](#page-1-0) *[6](#page-5-0)* calcGC, [3,](#page-2-0) *[4](#page-3-0)*, *[6](#page-5-0)* calcGC,character-method *(*calcGC-methods*)*, [4](#page-3-0) calcGC,ExpressionSet-method *(*calcGC-methods*)*, [4](#page-3-0) calcGC,missing-method *(*calcGC-methods*)*, [4](#page-3-0) calcGC,NULL-method *(*calcGC-methods*)*, [4](#page-3-0) calcGC-methods, [4](#page-3-0) calcPrototype, [4,](#page-3-0) *[5](#page-4-0)* calcPrototype,ExpressionSet-method *(*calcPrototype-methods*)*, [5](#page-4-0) calcPrototype,matrix-method *(*calcPrototype-methods*)*, [5](#page-4-0) calcPrototype,missing-method *(*calcPrototype-methods*)*, [5](#page-4-0) calcPrototype,vector-method *(*calcPrototype-methods*)*, [5](#page-4-0) calcPrototype-methods, [5](#page-4-0) calcTm, *[3](#page-2-0)*, [6,](#page-5-0) *[7](#page-6-0)* calcTm,character-method *(*calcTm-methods*)*, [7](#page-6-0) calcTm,ExpressionSet-method *(*calcTm-methods*)*, [7](#page-6-0) calcTm,missing-method *(*calcTm-methods*)*, [7](#page-6-0)

#### 38 INDEX

calcTm,NULL-method *(*calcTm-methods*)*, [7](#page-6-0) calcTm-methods, [7](#page-6-0) cat, *[10,](#page-9-0) [11](#page-10-0)* combineData, [7,](#page-6-0) *[9](#page-8-0)* combineData,ExpressionSet,missing,missing-method *(*combineData-methods*)*, [9](#page-8-0) combineData,ExpressionSet,vector,missing-meth&dzzyMatches,missing,missing-method *(*combineData-methods*)*, [9](#page-8-0) combineData,matrix,vector,matrix-method *(*combineData-methods*)*, [9](#page-8-0) combineData,matrix,vector,missing-method *(*combineData-methods*)*, [9](#page-8-0) combineData,missing,missing,missing-method *(*combineData-methods*)*, [9](#page-8-0) combineData,vector,missing,missing-method *(*combineData-methods*)*, [9](#page-8-0) combineData,vector,missing,vector-method *(*combineData-methods*)*, [9](#page-8-0) combineData,vector,vector,missing-method *(*combineData-methods*)*, [9](#page-8-0) combineData,vector,vector,vector-method *(*combineData-methods*)*, [9](#page-8-0) combineData-methods, [9](#page-8-0) cor, *[26](#page-25-0)* createWiggle, [10,](#page-9-0) *[12](#page-11-0)* createWiggle,ExpressionSet,matrix-method *(*createWiggle-methods*)*, [11](#page-10-0) createWiggle,ExpressionSet,missing-method *(*createWiggle-methods*)*, [11](#page-10-0) createWiggle,matrix,matrix-method *(*createWiggle-methods*)*, [11](#page-10-0) createWiggle,missing,missing-method *(*createWiggle-methods*)*, [11](#page-10-0) createWiggle,vector,matrix-method *(*createWiggle-methods*)*, [11](#page-10-0) createWiggle-methods, [11](#page-10-0) cutree, *[25,](#page-24-0) [26](#page-25-0)* dendrogram, *[26](#page-25-0)* density, *[20](#page-19-0)* dist, *[25,](#page-24-0) [26](#page-25-0)* exprs2, [12,](#page-11-0) *[13](#page-12-0)*

exprs2,ExpressionSet-method *(*exprs2-methods*)*, [12](#page-11-0) exprs2,missing-method *(*exprs2-methods*)*, [12](#page-11-0) exprs2-methods, [12](#page-11-0) exprs2<- *(*exprs2*)*, [12](#page-11-0)

exprs2<-,ExpressionSet,matrix-method *(*exprs2-methods*)*, [12](#page-11-0) exprs2<-,ExpressionSet,missing-method *(*exprs2-methods*)*, [12](#page-11-0)

fuzzyMatches, [13,](#page-12-0) *[15](#page-14-0) (*fuzzyMatches-methods*)*, [14](#page-13-0) fuzzyMatches,NULL,vector-method *(*fuzzyMatches-methods*)*, [14](#page-13-0) fuzzyMatches,vector,missing-method *(*fuzzyMatches-methods*)*, [14](#page-13-0) fuzzyMatches,vector,NULL-method *(*fuzzyMatches-methods*)*, [14](#page-13-0) fuzzyMatches,vector,vector-method *(*fuzzyMatches-methods*)*, [14](#page-13-0) fuzzyMatches-methods, [14](#page-13-0)

#### getFeatures, *[8](#page-7-0)*, [15,](#page-14-0) *[16](#page-15-0)*, *[19](#page-18-0)*, *[27](#page-26-0)*

getFeatures,AnnotatedDataFrame,missing-method *(*getFeatures-methods*)*, [16](#page-15-0) getFeatures,AnnotatedDataFrame,NULL-method *(*getFeatures-methods*)*, [16](#page-15-0) getFeatures,AnnotatedDataFrame,vector-method *(*getFeatures-methods*)*, [16](#page-15-0) getFeatures,ExpressionSet,missing-method *(*getFeatures-methods*)*, [16](#page-15-0) getFeatures,ExpressionSet,NULL-method *(*getFeatures-methods*)*, [16](#page-15-0) getFeatures,ExpressionSet,vector-method *(*getFeatures-methods*)*, [16](#page-15-0) getFeatures,matrix,vector-method *(*getFeatures-methods*)*, [16](#page-15-0) getFeatures,missing,missing-method *(*getFeatures-methods*)*, [16](#page-15-0) getFeatures,vector,missing-method *(*getFeatures-methods*)*, [16](#page-15-0) getFeatures,vector,NULL-method *(*getFeatures-methods*)*, [16](#page-15-0) getFeatures,vector,vector-method *(*getFeatures-methods*)*, [16](#page-15-0) getFeatures-methods, [16](#page-15-0) getSamples, [17,](#page-16-0) *[18,](#page-17-0) [19](#page-18-0)*, *[27](#page-26-0)* getSamples,ExpressionSet,missing-method *(*getSamples-methods*)*, [18](#page-17-0) getSamples,ExpressionSet,NULL-method *(*getSamples-methods*)*, [18](#page-17-0) getSamples,ExpressionSet,vector-method *(*getSamples-methods*)*, [18](#page-17-0)

#### INDEX  $39$

getSamples,matrix,missing-method *(*getSamples-methods*)*, [18](#page-17-0) getSamples,matrix,NULL-method *(*getSamples-methods*)*, [18](#page-17-0) getSamples,matrix,vector-method *(*getSamples-methods*)*, [18](#page-17-0) getSamples,missing,missing-method *(*getSamples-methods*)*, [18](#page-17-0) getSamples,vector,missing-method *(*getSamples-methods*)*, [18](#page-17-0) getSamples,vector,NULL-method *(*getSamples-methods*)*, [18](#page-17-0) getSamples,vector,vector-method *(*getSamples-methods*)*, [18](#page-17-0) getSamples-methods, [18](#page-17-0) getwd, *[29](#page-28-0)*, *[32](#page-31-0)*, *[35](#page-34-0)*

hclust, *[25,](#page-24-0) [26](#page-25-0)*

match, *[14](#page-13-0)* mean, *[4,](#page-3-0) [5](#page-4-0)*, *[8](#page-7-0)*

pairs, *[26](#page-25-0)* plot, *[19](#page-18-0)*, *[21](#page-20-0)*, *[24](#page-23-0)* plotBins, [19,](#page-18-0) *[20](#page-19-0)* plotBins,ExpressionSet,ExpressionSet-method *(*plotBins-methods*)*, [20](#page-19-0) plotBins,ExpressionSet,missing-method *(*plotBins-methods*)*, [20](#page-19-0) plotBins,ExpressionSet,vector-method *(*plotBins-methods*)*, [20](#page-19-0) plotBins,matrix,missing-method *(*plotBins-methods*)*, [20](#page-19-0) plotBins,missing,missing-method *(*plotBins-methods*)*, [20](#page-19-0) plotBins,vector,ExpressionSet-method *(*plotBins-methods*)*, [20](#page-19-0) plotBins,vector,missing-method *(*plotBins-methods*)*, [20](#page-19-0) plotBins,vector,vector-method *(*plotBins-methods*)*, [20](#page-19-0) plotBins-methods, [20](#page-19-0) plotChip, [21,](#page-20-0) *[23](#page-22-0)* plotChip,ExpressionSet,ExpressionSet,missing-method *(*quantileNormalize-methods*)*, [28](#page-27-0) *(*plotChip-methods*)*, [22](#page-21-0) plotChip,ExpressionSet,missing,missing-method *(*plotChip-methods*)*, [22](#page-21-0) plotChip,ExpressionSet,vector,missing-method *(*plotChip-methods*)*, [22](#page-21-0)

plotChip,matrix,missing,missing-method *(*plotChip-methods*)*, [22](#page-21-0) plotChip,missing,missing,missing-method *(*plotChip-methods*)*, [22](#page-21-0) plotChip,vector,vector,ExpressionSet-method *(*plotChip-methods*)*, [22](#page-21-0) plotChip,vector,vector,vector-method *(*plotChip-methods*)*, [22](#page-21-0) plotChip-methods, [22](#page-21-0) plotFeature, [23](#page-22-0) plotFeature,ExpressionSet,missing-method *(*plotFeature-methods*)*, [24](#page-23-0) plotFeature,ExpressionSet,vector-method *(*plotFeature-methods*)*, [24](#page-23-0) plotFeature,matrix,vector-method *(*plotFeature-methods*)*, [24](#page-23-0) plotFeature,missing,missing-method *(*plotFeature-methods*)*, [24](#page-23-0) plotFeature-methods, [24](#page-23-0) plotPairs, [25,](#page-24-0) *[26](#page-25-0)* plotPairs,ExpressionSet-method *(*plotPairs-methods*)*, [26](#page-25-0) plotPairs,matrix-method *(*plotPairs-methods*)*, [26](#page-25-0) plotPairs,missing-method *(*plotPairs-methods*)*, [26](#page-25-0) plotPairs-methods, [26](#page-25-0)

quantile, *[20](#page-19-0)*, *[27,](#page-26-0) [28](#page-27-0)* quantileNormalize, [27,](#page-26-0) *[29](#page-28-0)* quantileNormalize,ExpressionSet,ExpressionSet-method *(*quantileNormalize-methods*)*, [28](#page-27-0) quantileNormalize,ExpressionSet,missing-method *(*quantileNormalize-methods*)*, [28](#page-27-0) quantileNormalize,ExpressionSet,vector-method *(*quantileNormalize-methods*)*, [28](#page-27-0) quantileNormalize,matrix,missing-method *(*quantileNormalize-methods*)*, [28](#page-27-0) quantileNormalize,missing,missing-method *(*quantileNormalize-methods*)*, [28](#page-27-0) quantileNormalize,vector,ExpressionSet-method *(*quantileNormalize-methods*)*, [28](#page-27-0) quantileNormalize,vector,missing-method quantileNormalize,vector,vector-method *(*quantileNormalize-methods*)*, [28](#page-27-0) quantileNormalize-methods, [28](#page-27-0)

```
read.table, 29, 30, 33, 35
```
40 INDEX

```
readDesign, 29, 31
readDesign,character,character,character-method
        (readDesign-methods), 31
readDesign,character,character,ExpressionSet-method
        (readDesign-methods), 31
readDesign,missing,missing,missing-method
        (readDesign-methods), 31
readDesign,vector,missing,missing-method
        (readDesign-methods), 31
readDesign,vector,vector,missing-method
        (readDesign-methods), 31
readDesign-methods, 31
readPairs, 32, 34
readPairs,character,character,character-method
        (readPairs-methods), 34
readPairs,character,character,ExpressionSet-method
        (readPairs-methods), 34
readPairs,missing,missing,missing-method
        (readPairs-methods), 34
readPairs,vector,missing,missing-method
        (readPairs-methods), 34
readPairs,vector,vector,missing-method
        (readPairs-methods), 34
readPairs-methods, 34
readSampleKey, 35
```
scan, *[29](#page-28-0)*, *[33](#page-32-0)*

title, *[19](#page-18-0)*, *[21](#page-20-0)*, *[24](#page-23-0)*

weighted.mean, *[8](#page-7-0)* write, *[11](#page-10-0)*